[Django] Error (EXTERNAL IP): /dogs/name/bahbie/ - Traceback (most recent call last): File "/usr/lib/python2.4/site-packages/django/core ...

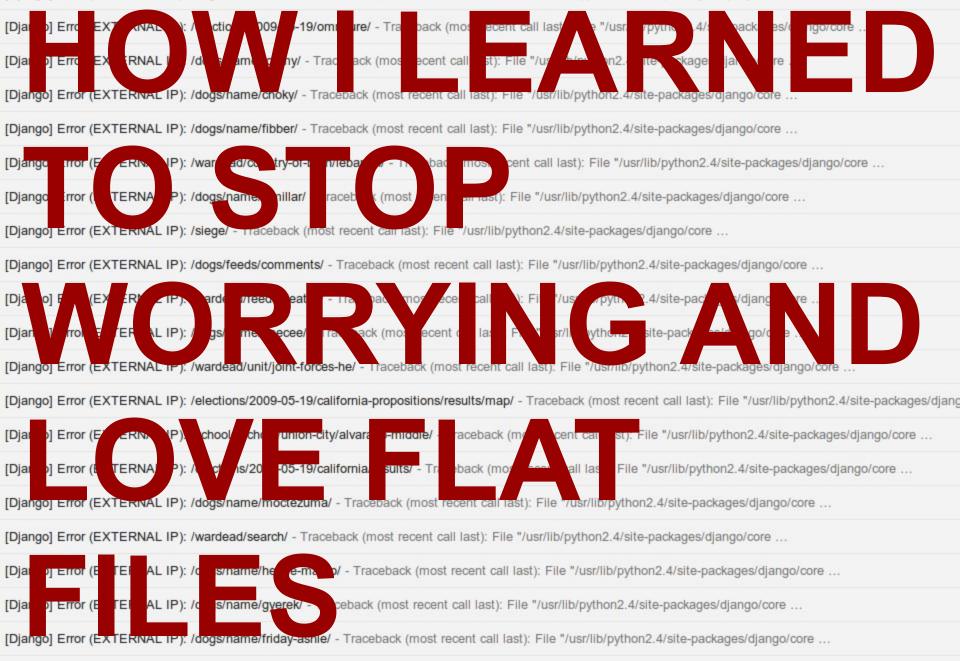

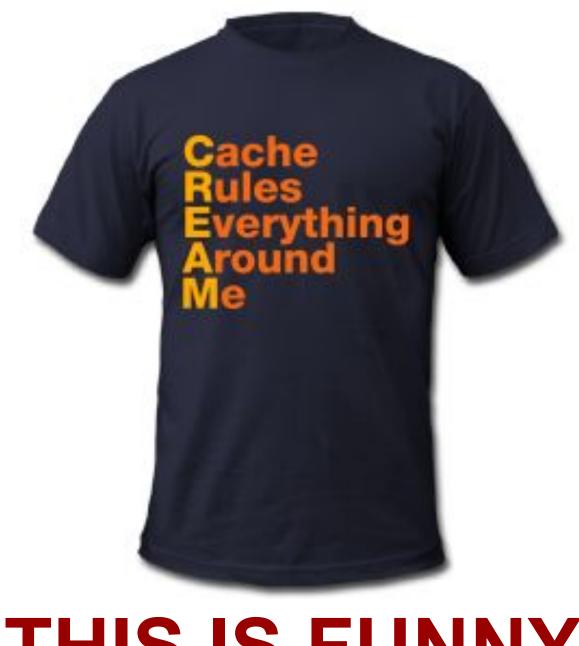

## **THIS IS FUNNY**

| File E          | dit View     | History    | Bookmark           | s Windo                | w Help                 | Stand                            |                                              |                                                    |                                                              | _                                                                    |                                                                                                    |                                                                                                    | _                                                                                                    |                                                                                                    |                                                                                                    |
|-----------------|--------------|------------|--------------------|------------------------|------------------------|----------------------------------|----------------------------------------------|----------------------------------------------------|--------------------------------------------------------------|----------------------------------------------------------------------|----------------------------------------------------------------------------------------------------|----------------------------------------------------------------------------------------------------|----------------------------------------------------------------------------------------------------|----------------------------------------------------------------------------------------------------|----------------------------------------------------------------------------------------------------|
| <b>0</b><br>  C | + -          |            | <b>P</b>           | രിയ                    | Thttp://               | brajeshwar.com/                  | wp/wp-                                       | admin/co                                           |                                                              |                                                                      |                                                                                                    |                                                                                                    | ent&p=5                                                                                                    | 96&c=2137                                                                                                    | &_wpnon                                                                                                    |
| Applev          | News (145) * |            |                    |                        |                        |                                  |                                              |                                                    |                                                              |                                                                      |                                                                                                    | .0102 100                                                                                                    | 22020000000                                                                                                    |                                                                                                    |                                                                                                    |
|                 | 0<br>. C     | 0<br>C + * | 0<br>C + 1 (1) (2) | 0<br>C + 1 [] [] [] [] | ⊖<br>C+\$* □\$\$ ₽ @ ॼ | ⊖<br>C + ★ [] & [P] @ Ⅲ [Attp:// | ⊖<br>C + ★ □ ♣ ₽ @ ⊡ №http://brajeshwar.com/ | ⊖<br>C + ★ □ & ℙ @ ⊡ @http://brajeshwar.com/wp/wp- | ⊖<br>C + ★ II & IP & I Mattp://brajeshwar.com/wp/wp-admin/co | ි<br>ර + න [] දී P ගි ල Shttp://brajeshwar.com/wp/wp-admin/comment.p | Image: Solid state       500 Inter         Image: Solid state       Image: Solid state         Image: Solid state       Image: Solid state         Image: Solid state | ම<br>500 Internal Serve<br>ී (දා +) ක (යා කි ම කි ක ඉතිhttp://brajeshwar.com/wp/wp-admin/comment.php?action=appro | Internal Server Error         Image: Image: | Internal Server Error         Image: Solid Server Error         Image: Solid Server Error <td>Internal Server Error         Image: Conternal Server Error         Image: Conternal Server Error</td> | Internal Server Error         Image: Conternal Server Error         Image: Conternal Server Error |

#### **Internal Server Error**

The server encountered an internal error or misconfiguration and was unable to complete your request.

Please contact the server administrator, webmaster@brajeshwar.com and inform them of the time the error occurred, and anything you might have done that may have

More information about this error may be available in the server error log.

Apache/2.0.54 Server at brajeshwar.com Port 80

# THIS IS NOT

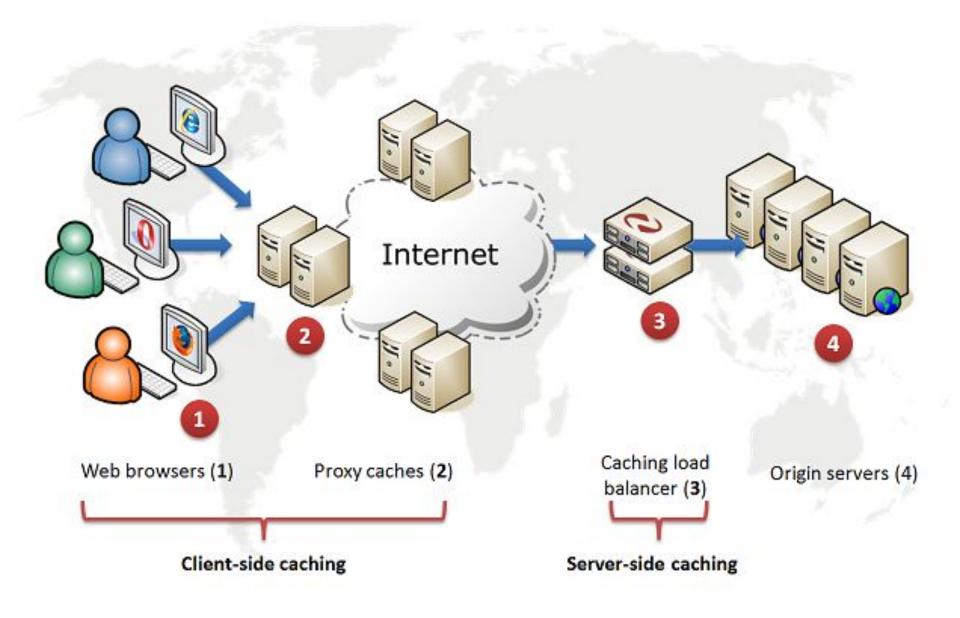

## **ONE RESPONSE**

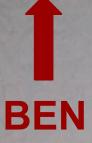

## **CONRAD**

OTIS

HOW WE RO

# WE CALL IT BAKING

```
▼<url>
 ▼<loc>
    http://timelines.latimes.com/whitney-houston-1963-2012/
   </loc>
 </url>
▼<url>
 ▼<loc>
    http://timelines.latimes.com/best-super-bowl-commercials-2012/
   </loc>
 </url>
▼<url>
   <loc>http://timelines.latimes.com/occupy-twitter/</loc>
 </url>
▼<url>
 ▼<loc>
    http://timelines.latimes.com/us-presidential-assassinations-and-attempts/
   </loc>
 </url>
▼<url>
 ▼<loc>
     http://timelines.latimes.com/occupy-la-breaking-news/
   </loc>
 </url>
▼<url>
 V<loc>
    http://timelines.latimes.com/occupy-wall-street-movement/
   </loc>
 </url>
▼<url>
 ▼<loc>
     http://timelines.latimes.com/dictators-terrorists-strongmen/
▼<U
   <loc>http://timelines.latimes.com/iraq/</loc>
 </url>
V<Ur
                               latimes.
```

```
class TableDetailView (DetailView) :
    ....
   All about one table.
    .....
    template name = 'table detail.html'
    gueryset = Table.live.all()
    def build object(self, obj):
        ** ** **
        Build a detail page as a flat HTML file.
        ....
        # Make a fake request
        self.request = RequestFactory().get("/%s/" % obj.slug)
        # Set the kwargs to fetch this particular object
        self.kwargs = dict(slug=obj.slug)
        # Render the detail page HTML
        html = self.get(self.request).render().content
        # Create the path to save the flat file
        path = os.path.join(settings.BUILD DIR, obj.slug)
        os.path.exists(path) or os.makedirs(path)
        path = os.path.join(path, 'index.html')
        # Write out the data
        outfile = open(path, 'w')
        outfile.write(html)
        outfile.close()
    def build queryset (self) :
        .....
        Build flat HTML files for all of the objects in the queryset.
        Example usage:
            TableDetailView().build queryset()
```

## DIY DJANGOVEWS

VIA

# Build index page
self.stdout.write("Building table lists\n")
views.TableListView().build queryset()

# Build table detail pages
self.stdout.write("Building table detail pages\n")
views.TableDetailView().build\_queryset()

# API dumps of tables self.stdout.write("Building API dumps\n") api.TableDetailCSVView().build\_queryset() api.TableDetailXLSView().build\_queryset() api.TableDetailJSONView().build\_queryset()

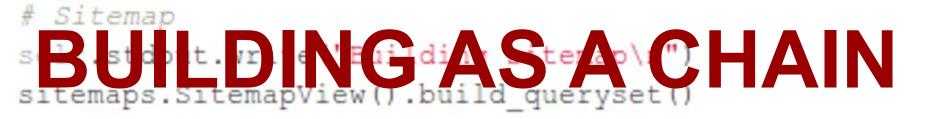

# STEP 2: UPLOAD TO WWW

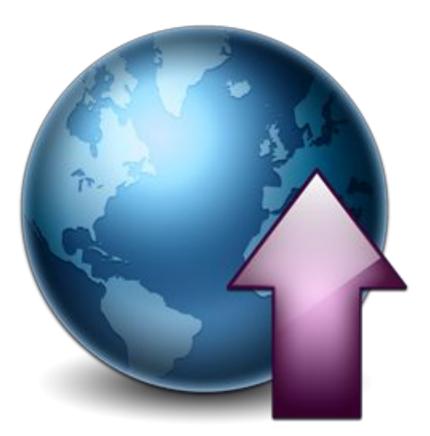

| Name 🔻                                           | Size T      | уре            | Date Modifie  | 🗑 timelines.latimes.com               |
|--------------------------------------------------|-------------|----------------|---------------|---------------------------------------|
| 🕨 🚞 aids                                         | 1 item fo   | older          | Fri 03 Feb 20 | Name                                  |
| art-in-context-la-from-1945-to-1980              | 1 item fo   | older          | Fri 03 Feb 20 |                                       |
| 🕨 🗾 autism-history                               | 1 item fo   | older          | Fri 03 Feb 20 | 404.1011                              |
| 🕨 🚞 bahrain                                      | 1 item fo   | older          | Fri 03 Feb 20 | heatmeter.latimes.com                 |
| 🕨 🚞 bell                                         | 1 item fo   | older          | Fri 03 Feb 20 | 🧔 art-in-context-la-from-1945-to-1980 |
| best-superbowl-commercials-2012                  | 1 item fo   | older          | Fri 03 Feb 20 | autism-history                        |
| california-high-speed-rail-project               | 1 item fo   | older          | Fri 03 Feb 20 |                                       |
| 🕨 🗾 conrad-murray                                | 1 item fo   | older          | Fri 03 Feb 20 | The Million                           |
| 🕨 🚞 dictators-terrorists-strongmen               | 1 item fo   | older          | Fri 03 Feb 20 | 🣁 bell                                |
| dodgers-divorce                                  | 1 item fo   | older          | Fri 03 Feb 20 | best-super-bowl-commercials-2012      |
| 🕨 🚞 dudamel                                      | 1 item fo   | older          | Fri 03 Feb 20 | 🗇 california-high-speed-rail-project  |
| 🕨 🗾 egypt                                        | 1 item fo   | older          | Fri 03 Feb 20 |                                       |
| 🕨 🚞 feeds                                        | 1 item fo   | older          | FILOS FED 20  |                                       |
| 🕨 🚞 female-movies                                | 1 item fo   | older          | Fri 03 Feb 20 | 📁 dictators-terrorists-strongmen      |
| 🖌 🔜 iraq                                         | 1 item fo   | older          | Fri 03 Feb 20 | 💋 dodgers-divorce                     |
| 🕨 🗾 libya                                        | 1 item fo   | older          | Fri 03 Feb 20 | dudamel                               |
| 🕨 🚂 mandela                                      | 1 item fo   | older          | Fri 03 Feb 20 |                                       |
| 🕨 🚞 media                                        | 3 items fo  | older          | Fri 03 Feb 20 | egypt                                 |
| 🕨 🔜 michael-jackson                              | 1 item fo   | older          | Fri 03 Feb 20 | favicon.ico                           |
| 🕨 🚞 motherhood                                   | 1 item fo   | older          | Fri 03 Feb 20 | 💋 feeds                               |
| occupy-la-breaking-news                          | 1 item fo   | older          | Fri 03 Feb 20 | female-movies                         |
| occupy-wall-street-movement                      | 1 item fo   | older          | Fri 03 Feb 20 |                                       |
| osama                                            | 1 item fo   | older          | Fri 03 Feb 20 | google-news-sitemap.xml               |
| 🕨 🚞 path-to-bin-laden                            | 1 item fo   | older          | Fri 03 Feb 20 | index.html                            |
| 🕨 🚞 richard-turley                               | 1 item fo   | older          | Fri 03 Feb 20 | 🧉 iraq                                |
| 🕨 🚞 static                                       | 4 items fo  | older          | Fri 03 Feb 20 | 🔁 libya                               |
| 🕨 🔜 steve-jobs                                   | 1 item fo   | older          | Fri 03 Feb 20 |                                       |
| 🕨 🚞 syria                                        | 1 item fo   | older          | Fri 03 Feb 20 | 🧉 mandela                             |
| 🕨 🚞 ted-kennedy                                  | 1 item fo   | older          | Fri 03 Feb 20 | 💋 media                               |
| 🕨 🚞 terror-targets                               | 1 item fo   | older          | Fri 03 Feb 20 | 📁 michael-jackson                     |
| tunisia                                          | 1 item fo   | older          | Fri 03 Feb 20 |                                       |
| 🕨 🚞 us-presidential-a 🛛 assinat ins-and itte pts | item a      | olo            | i 03 Feb 20   |                                       |
| 🕨 🔤 windsor-wedding                              | item        | olo            | Fri 03 Fe     | py-la-reak.st-news                    |
| yemen                                            | ricem fo    | older          | F1103 Feb 20  | Cocupy-twitter                        |
| 🕺 404.html                                       | 40.8 kB H   | TML document   | Fri 03 Feb 20 | occupy-wall-street-movement           |
| favicon.ico                                      | 147 bytes M | licrosoft icon | Fri 28 Oct 20 |                                       |

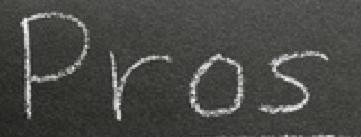

- No site crashes
- Skip app optimization
- Zero server config
- Bandwidth is cheap
- Less stress (!!!)
- Offline admins are more secure

- You have to build the bakery (We're working on making this easier)

- No online database means all read, no write. (no UGC, no searches, etc.)

#### Iowa GOP Caucuses

Jan. 3, 2012

Select a state

٧

99.5% precincts reporting (1,766/1,774) | 12:29 p.m. PST

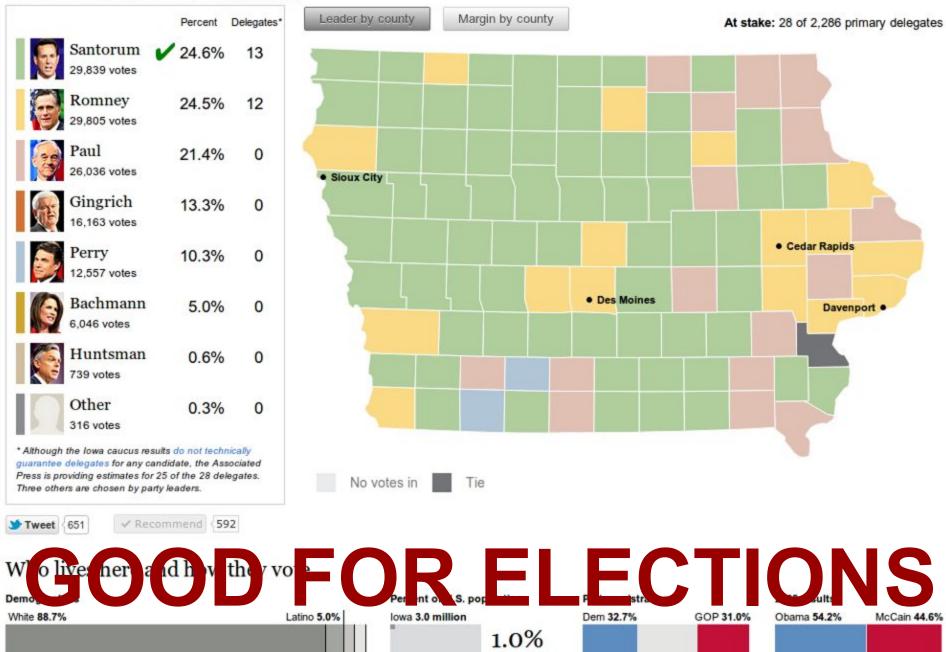

## The life and work of Steve Jobs

Steven P. Jobs, the charismatic technology pioneer who co-founded Apple Inc. and transformed one industry after another, from computers and smartphones to music and movies, died at age 56 after a long battle against pancreatic cancer.

#### RELATED ITEMS

Photos: Steve Jobs, a life in pictures Story: Steve Jobs dies; Apple's cofounder transformed computers and culture

Document: Steve Jobs' FBI file

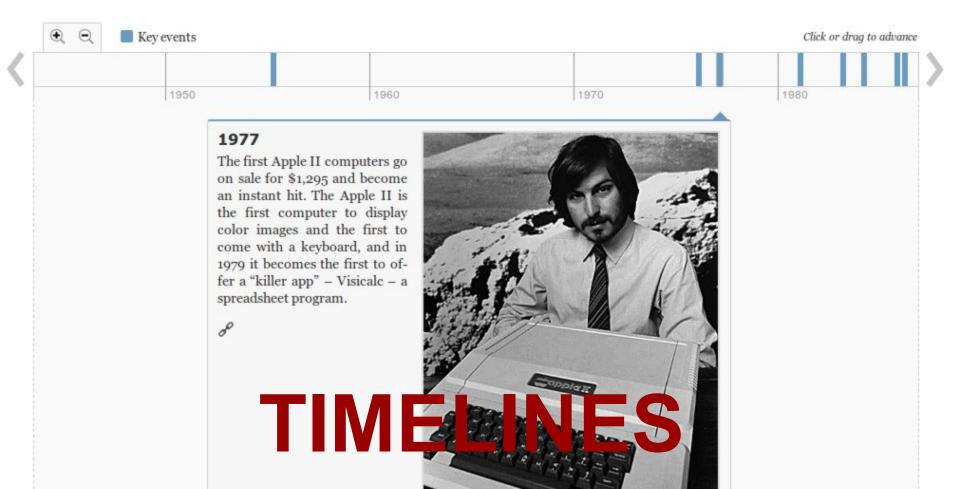

#### SPREADSHEET

#### Demographics of draft L.A. Council districts

A city commission has proposed changes to the lines that define Los Angeles City Council districts. The public will have five weeks to review the maps and comment before the panel's final vote and a plan goes to the City Council for consideration. The table below shows the demographic breakdown of the proposed draft.

#### RELATED ITEMS

Database: L.A. City Council redistricting, before and after Story: Redistricting map shakes up L.A. political landscape

Published: Jan. 25, 2012 Download: CSV | XLS | JSON

| District * | Current Representative ÷ | White<br>(Current) * | White<br>(Draft) | Latino<br>(Current) | Latino<br>(Draft) | Black<br>(Current) | Black<br>(Draft) • | Aslan<br>(Current) <sup>‡</sup> | Asian<br>(Draft)  | Other<br>(Current) + | Other<br>(Draft) |
|------------|--------------------------|----------------------|------------------|---------------------|-------------------|--------------------|--------------------|---------------------------------|-------------------|----------------------|------------------|
| 1          | Ed P. Reyes              | 6.2%                 | 7.6%             | 72.7%               | 71.9%             | 3.0%               | 2.9%               | 17.2%                           | 16.6%             | 0.9%                 | 0.9%             |
| 2          | Paul Krekorian           | 52.6%                | 43.2%            | 33.5%               | 42.9%             | 4.0%               | 4.7%               | 8.4%                            | 7.7%              | 1.5%                 | 1.5%             |
| 3          | Dennis P. Zine           | 46.8%                | 43.1%            | 33.9%               | 37.5%             | 4.3%               | 4.6%               | 13.5%                           | 13.4%             | 1.4%                 | 1.4%             |
| 4          | Tom LaBonge              | 47.9%                | 67.0%            | 24.2%               | 17.3%             | 5.6%               | 4.5%               | 20.7%                           | 9.6%              | 1.6%                 | 1.6%             |
| 5          | Paul Koretz              | 72.1%                | 60.4%            | 8.9%                | 12.3%             | 3.5%               | 4.4%               | 14.1%                           | 21.4%             | 1.5%                 | 1.5%             |
| 6          | Tony Cardenas            | 15.5%                | 15.4%            | 71.0%               | 70.9%             | 3.4%               | 3.1%               | 8.9%                            | 9.4%              | 1.1%                 | 1.1%             |
| 7          | Richard Alarcon          | 8.6%                 | 18.3%            | 79.5%               | 70.2%             | 4.1%               | 3.9%               | 6.8%                            | 6.6%              | 0.9%                 | 1.0%             |
| 8          | Bernard C. Parks         | 4.2%                 | 9.6%             | 49.1%               | 46.8%             | 41.7%              | 37.1%              | 3.2%                            | 4.6%              | <mark>1.8%</mark>    | 1.8%             |
| 9          | Jan Perry                | 3.6%                 | 1.3%             | 75.5%               | 78.5%             | 16.3%              | 18.3%              | 3.7%                            | <mark>1.0%</mark> | 0.9%                 | 0.8%             |
| 10         | Herb J. Wesson, Jr.      | 10.1%                | 7.2%             | 48.4%               | 49.0%             | 24.2%              | 26.5%              | 15.5%                           | 15.5%             | <mark>1.9%</mark>    | 1.8%             |
| 11         | Bill Rosendahl           | 58.7%                | 58.2%            | 19.3%               | 19.5%             | 5.7%               | 4.8%               | 14.4%                           | 15.7%             | 1.8%                 | 1.8%             |
| 2          | Michellinglatier         | 44.7 6               | 48.09            | <b>D</b> . 5        | 26 5%             | 4.8%               | 4                  | 8.9                             | 19.4%             | 1.6                  | 1.6%             |
| 3          | E Garetti                | 2.                   | 19.2             | 7.6%                | 56                | 3.3%               | .3%                | 70                              | 20.1%             | 1.3.                 | 1.3%             |
| 14         | Jose Huizar              | 12.4%                | 11.6%            | 71.0%               | 69.5%             | 3.9%               | 6.3%               | 11.8%                           | 11.6%             | 1.0%                 | 1.0%             |

#### Search:

Like

STweet 4

#### DOCUMENT

#### FBI file on Christopher "Notorious B.I.G." Wallace

Tweet

The FBI has released hundreds of pages of records from their investigation into the 1997 slaying of rapper Notorious B.I.G. The records, which contain FBI files spanning eight years, come from a civil rights probe the bureau launched into the killing. The records were posted on the FBI's website and are heavily redacted. Read more »

- Robert Faturechi (April 6, 2011)

| DOCUMENT | PAGES NOTES                                                                                                    | TEXT                                       |                                    | Zoo                                                                                              | m , <u>V</u> , , , , | Q Search                                                                                                   |
|----------|----------------------------------------------------------------------------------------------------|--------------------------------------------|------------------------------------|--------------------------------------------------------------------------------------------------|----------------------|----------------------------------------------------------------------------------------------------|
|          |                                                                                                    |                                            |                                    |                                                                                                  |                      | A Page 1 of 359                                                                                            |
| p. 1     |                                                                                                    | ļ                                          | ATTENTION                          | anne generation                                                                                  |                      | Description of Wallace's death<br>Wallace was killed by a 9mm gun with<br>"very rare Gecko 9mm ammunition" |
|          | Information Act (FOIA) (<br>Section 552a), and/or Litin                                                                | Title 5. United State<br>gation.           | s Code, Section 552); Privacy A    | ander the provisions of The Freedom of<br>Act of 1974 (PA) (Title 5, United States               | Code,                | The FBI's chronology of events<br>Possible sources of the rare<br>ammunition                               |
|          | Requester<br>Subject<br>Computer or Case Identify                                                                      | cation Number:                             |                                    | Executive Order Applied                                                                          |                      | Property recovered includes<br>"marijuana, three condoms and asthma<br>inhaler"                            |
| -        | * File                                                                                                    |                                            |                                    |                                                                                                  | 111                  | Original Document (PDF) »<br>Print Notes »                                                                 |
|          |                                                                                                    |                                            |                                    | Section                                                                                          | _                    | Contributed by: Ben Welsh, Los Angeles Times                                                               |
|          | This file section I<br>Classification review. Ple<br>inquires about the FDPS to<br>File Number:<br>Serial(s) Reviewed: | use see the document<br>o RIDS Service Req | ts located in the FDPS for current | ing System (FDPS) prior to National See<br>at classification action, if warranted. Di<br>Section | anity<br>rect        |                                                                                                    |
|          | FOIPA Requester:<br>FOIPA Subject:<br>FOIPA Computer Nut<br>File Number:                                               | 11 2 80                                    | CL                                 |                                                                                                  |                      | S                                                                                                    |
|          | Serial(s) Reviewed:                                                                                                    |                                            |                                    |                                                                                                  |                      | T                                                                                                    |

## Introducing python-elections

Process AP elections data more easily with this new opensource library.

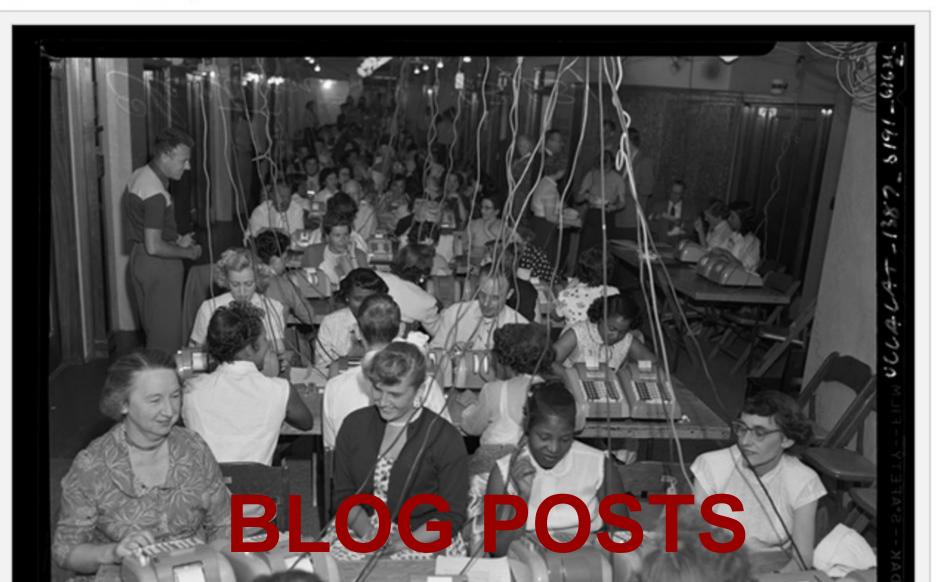

#### Who's too hot to stop this awards season?

### HEATMETER

Last updated Feb. 8, 2012

Overview

#### Films

The overall points accumulated to date for each film based on all available categories

| The Artist        | 466.4 |
|-------------------|-------|
| The Descendants   | 324.8 |
| The Help          | 322.4 |
| Moneyball         | 207.9 |
| Hugo              | 179.6 |
| Midnight in Paris | 167.1 |
| The Iron Lady     | 127   |
| The Tree of Life  | 124.1 |
| Beginners         | 117   |
| A Separation      | 113.5 |

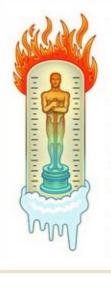

#### What is the Heatmeter?

The Heatmeter applies a little statistics to the punditry of the movie awards season. The Times has assigned values to specific nominations and awards so they can be totaled during the season to monitor the awards momentum of any actor, film or other contender at a glance.

#### Learn more »

advertisement

Contraction of the second second seco

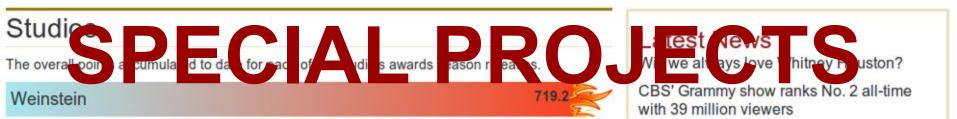

# DATA BANK

Feb. 13, 2012 :: http://databank.latimes.com

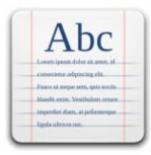

Documents

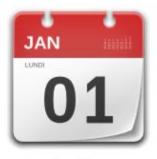

Timelines

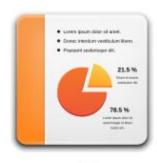

Graphics

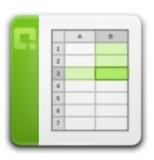

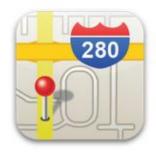

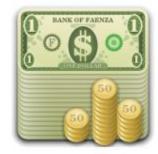

## ALL FROM ADVIN INSIDE VPN

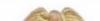

VIDETIFE MME PUBLIE \*-//WEC/IDTE INTO

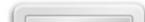

| github 🔍 See                 | arch                   | <ul> <li>Explore Gist Blog Help</li> </ul> | p                  |                | P           | palewire    | (***)<br>Å | *          | Đ    |
|------------------------------|------------------------|--------------------------------------------|--------------------|----------------|-------------|-------------|------------|------------|------|
| ø datadesk / djan            | igo-bakery             |                                            | <i>∱</i> Admin     |                | 🖌 Fork      | ம் Pull Req | uest       | <b>⊙ 1</b> | ⊿ 1  |
| Code                         | Network                | Pull Requests 0                            | Issues 0           |                | Wiki 0      | S           | tats &     | Graphs     |      |
| A set of helpers for crea    | ating a flat-file repr | esentation of your Django site. — Read     | more               |                |             |             |            | _          | _    |
| IT ZIP SSH HTT               | P Git Read-Only        | git@github.com:datadesk/django-            | bakery.git         | Read+W         | rite access |             |            |            |      |
| A branch: master ▼           | Files Com              | mits Branches 2                            |                    |                |             | Tags        | C          | Downloa    | ads  |
| ) Latest commit to the maste | r branch               |                                            |                    |                |             |             |            |            |      |
| Made the instantiation o     | of the string view cl  | lass look more like it doe 🔹 🚽             |                    |                |             |             |            |            |      |
| 💕 Schwanksta authore         | d 9 days ago           |                                            |                    |                |             | 💼 cor       | nmit       | 2ba97d     | Seeb |
| django-bakery /              |                        |                                            |                    |                |             |             |            |            |      |
| name                         | age                    | message                                    |                    |                |             |             |            | hist       | tory |
| a management                 | 9 days ago             | Made the instantiation of the string vi    | ew class look more | e like it doe  | [Schwanks   | sta]        |            |            |      |
| .gitignore                   | 10 days ago            | Added cursory intructions to the REA       | DME and added a    | gitignore [Sch | nwanksta]   |             |            |            |      |
| README.textile               | 10 days ago            | Added cursory intructions to the REA       | DME and added a    | gitignore [Sch | nwanksta]   |             |            |            |      |
| initpy                       | 19 days ago            | First commit [Schwanksta]                  |                    |                |             |             |            |            |      |

 models.p
 Naja age
 Nultiple defer visconed added a method add to viscone add to viscone add to v

from bakery.views import BuildableDetailView
from models import Album, Band

class AlbumDetail(BuildableDetailView):
 queryset = Album.objects.all()

class BandDetail(BuildableDetailView):
 queryset = Band.objects.all()

## WITH THESE CLASSES

http://lat.ms/flatfiles